**Приложение 4 Фонд оценочных средств учебных дисциплин** к ОПОП по специальности 08.02.08 Монтаж и эксплуатация оборудования и систем газоснабжения

# **ФОНД ОЦЕНОЧНЫХ СРЕДСТВ УЧЕБНОЙ ДИСЦИПЛИНЫ ОП.08 ИНФОРМАЦИОННЫЕ ТЕХНОЛОГИИ В ПРОФЕССИОНАЛЬНОЙ ДЕЯТЕЛЬНОСТИ**

Регистрационный №23МЭГ/31ФОС

Санкт-Петербург 2023

Фонд оценочных средств по учебной дисциплине ОП.08 Информационные технологии в профессиональной деятельности составлен на основе Федерального государственного образовательного стандарта по специальности среднего профессионального образования (далее – СПО) 08.02.08 Монтаж и эксплуатация оборудования и систем газоснабжения, утвержденного Приказом Министерства образования и науки от 05.02.2018 №68.

### **Разработчик:**

С.В. Чекмаров - преподаватель СПб ГБПОУ «АПТ»

Фонд оценочных средств по учебной дисциплине рассмотрена на заседании учебной цикловой комиссии машиностроения.

Фонд оценочных средств соответствует требованиям к содержанию, структуре, оформлению.

Протокол №10 от 06.06.2023

Председатель УЦК С.В. Самуилов

Фонд оценочных средств одобрен на заседании Педагогического совета и рекомендован к использованию в учебном процессе.

Протокол №1 от 28.08.2023

## **СОДЕРЖАНИЕ**

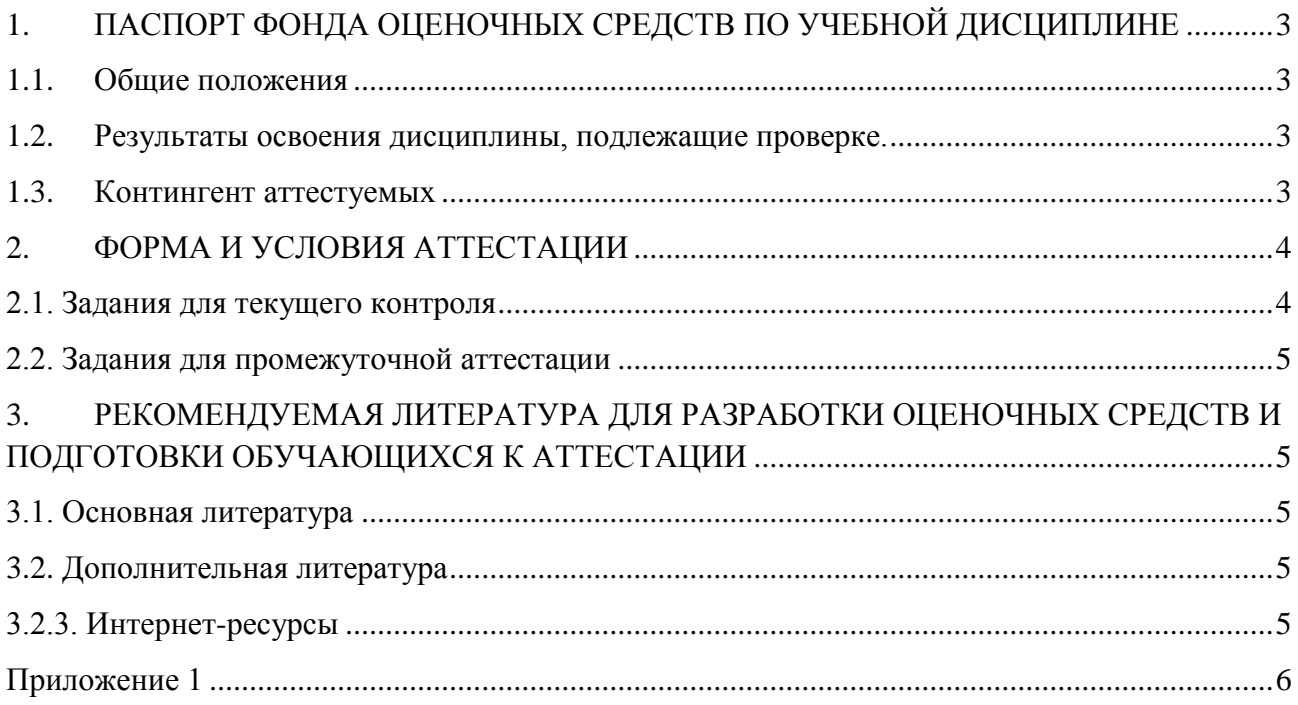

## **1. ПАСПОРТ ФОНДА ОЦЕНОЧНЫХ СРЕДСТВ ПО УЧЕБНОЙ ДИСЦИПЛИНЕ**

#### <span id="page-3-1"></span><span id="page-3-0"></span>**1.1. Общие положения**

Фонд оценочных средств (ФОС) разработан в соответствии с требованиями образовательно программы подготовки специалистов среднего звена (ППССЗ) и Федерального государственного образовательного стандарта по специальности среднего профессионального образования 08.02.08 Монтаж и эксплуатация оборудования и систем газоснабжения

Фонд оценочных средств предназначен для оценки достижения запланированных по дисциплине ОП.08 Информационные технологии в профессиональной деятельности результатов обучения.

ФОС включает контрольные оценочные материалы для проведения т**екущего контроля и промежуточной аттестации.**

Учебная дисциплина ОП.08 Информационные технологии в профессиональной деятельности читается в 7 семестре

Условием допуска к промежуточной аттестации в форме дифференцированный зачет **является успешное освоение обучающимися** всех элементов программы учебной дисциплины

| Код ПК, ОК                | Умения                              | Знания                             |
|---------------------------|-------------------------------------|------------------------------------|
| OK $01 - OK$ 06           | - вычерчивать на генплане           | - состав проектов и требования к   |
| OK $09 - OK$ 11           | населенного пункта сети             | проектированию систем              |
| $\Pi K 1.1 - \Pi K 1.3$   | газораспределения;                  | основы<br>документоведения,        |
| $\Pi K 2.1 - \Pi K 2.5$   | - вычерчивать оборудование и        | современные стандартные требования |
| $\Pi K$ 3.1 – $\Pi K$ 3.6 | газопроводы на планах этажей;       | к отчетности.                      |
|                           | - моделировать и вычерчивать        |                                    |
|                           | аксонометрические схемы внутренних  |                                    |
|                           | газопроводов для гражданских,       |                                    |
|                           | промышленных и                      |                                    |
|                           | сельскохозяйственных объектов;      |                                    |
|                           | - читать архитектурно-строительные  |                                    |
|                           | и специальные чертежи;              |                                    |
|                           | -конструировать и выполнять         |                                    |
|                           | фрагменты специальных чертежей при  |                                    |
|                           | помощи персонального компьютера;    |                                    |
|                           | - выполнять расчет систем и подбор  |                                    |
|                           | оборудования с использованием       |                                    |
|                           | вычислительной техники и            |                                    |
|                           | персональных компьютеров;           |                                    |
|                           | - работать с компьютером в качестве |                                    |
|                           | пользователя с применением          |                                    |
|                           | специализированного программного    |                                    |
|                           | обеспечения по эксплуатации         |                                    |
|                           | газопроводов низкого давления.      |                                    |

<span id="page-3-2"></span>**1.2. Результаты освоения дисциплины, подлежащие проверке.**

#### <span id="page-3-3"></span>**1.3. Контингент аттестуемых**

Контингент аттестуемых - студенты 4 курса.

<span id="page-4-0"></span>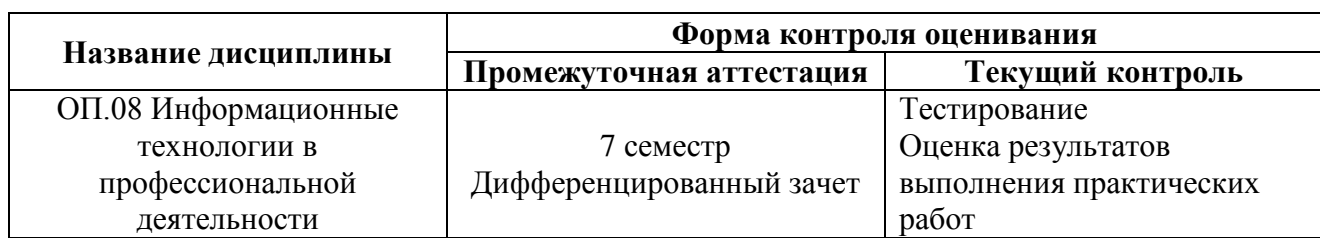

## **2. ФОРМА И УСЛОВИЯ АТТЕСТАЦИИ**

#### <span id="page-4-1"></span>**2.1. Задания для текущего контроля**

Текущий контроль состоит в оценке результатов выполнения следующих практических работ:

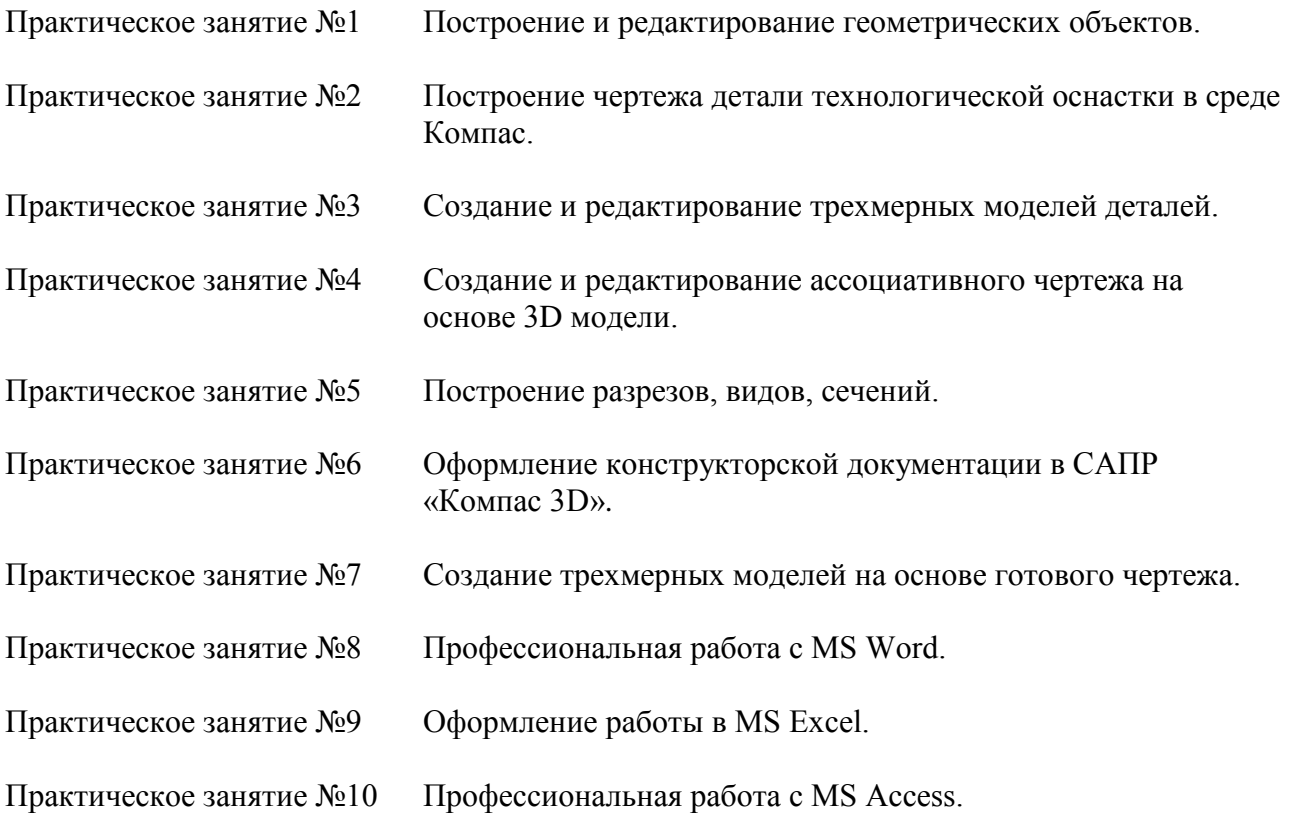

#### **Критерии оценки знаний студентов**

Ответ оценивается по 5-ти бальной системе, исходя из следующих принципов:

- **«отлично»** - 3D модель построена эффективным способом, чертѐж построен, эффективным способом, указаны все необходимые размеры, надписи, тех требования

– **«хорошо»** - имеются неточности, допущены незначительные ошибки в построениях, надписях, размерах

- **«удовлетворительно»** - построения сделаны неэффективным способом, имеются ошибки, неточности, отсутствуют некоторые надписи, размеры и т.д.

– **«неудовлетворительно»** - построения не выполнены.

#### <span id="page-5-0"></span>**2.2. Задания для промежуточной аттестации**

Промежуточная аттестация проводится в форме **дифференцированного зачета**.

Обучающиеся выполняют проверочную работу, состоящую из двух частей:

- 1. Построение 3D модели по готовому чертежу.
- 2. Построение ассоциативного чертежа по 3D модели (Приложение 1).

Время выполнения работы - 90 минут.

#### **Критерии оценки знаний студентов**

Ответ оценивается по 5-ти бальной системе, исходя из следующих принципов:

- **«отлично»** - 3D модель построена эффективным способом, чертѐж построен, эффективным способом, указаны все необходимые размеры, надписи, тех требования

– **«хорошо»** - имеются неточности, допущены незначительные ошибки в построениях, надписях, размерах

- **«удовлетворительно»** - построения сделаны неэффективным способом, имеются ошибки, неточности, отсутствуют некоторые надписи, размеры и т.д.

– **«неудовлетворительно»** - построения не выполнены.

## <span id="page-5-1"></span>**3. РЕКОМЕНДУЕМАЯ ЛИТЕРАТУРА ДЛЯ РАЗРАБОТКИ ОЦЕНОЧНЫХ СРЕДСТВ И ПОДГОТОВКИ ОБУЧАЮЩИХСЯ К АТТЕСТАЦИИ**

#### <span id="page-5-2"></span>**3.1. Основная литература**

1. Гаврилов М.В. Информатика и информационные технологии: учебник для СПО. - М.: Юрайт, 2019

2. Куприянов Д.В. Информационное обеспечение профессиональной деятельности: учебник и практикум для СПО. - М.: Юрайт, 2019

3. Левин, В.И. Информационные технологии в машиностроении: Учебник / В.И. Левин. - М.: Академия, 2019. - 240 c

#### <span id="page-5-3"></span>**3.2. Дополнительная литература**

1. Ловыгин А.А., Теверовский Л.В. Современный станок с ЧПУ и CAD/CAM система.- М.: ДМК Пресс, 2020.-280с.: ил

2. Мельников, В.П. Информационные технологии: Учебник / В.П. Мельников. - М.: Академия, 2020. - 176 c.

#### <span id="page-5-4"></span>**3.2.3. Интернет-ресурсы**

1. Образовательно-информационный ресурс для учителей информатики, учащихся. – Режим доступа: [http://www.metod-kopilka.ru.](http://www.metod-kopilka.ru/)

2. Портал "Клякс $@$ .net". Полезные советы. Методические материалы. – Режим доступа: [http://www.klyaksa.net.](http://www.klyaksa.net/)

3. Материалы для проведения занятий по информатике, учебники и тесты для самообразования. – Режим доступа:  $\frac{http://www.psbatishev.narod.ru.}{http://www.psbatishev.narod.ru.}$ 

4. Интернет-Университет Информационных технологий. – Режим доступа: <http://www.intuit.ru/>

5. Виртуальный компьютерный музей. – Режим доступа: [http://www.computer](http://www.computer-museum.ru/index.php)[museum.ru/index.php](http://www.computer-museum.ru/index.php)

#### <span id="page-6-0"></span>**Задания для промежуточной аттестации**

#### **ПРОВЕРОЧНАЯ РАБОТА**

- **Вопрос 1** По чертежу, в программе Компас, постройте 3D модель детали
- **Вопрос 2** Постройте ассоциативный чертѐж, пользуясь построенной 3D моделью.
- **Вопрос 3** Проставьте размеры на чертеже, выполните необходимые надписи.

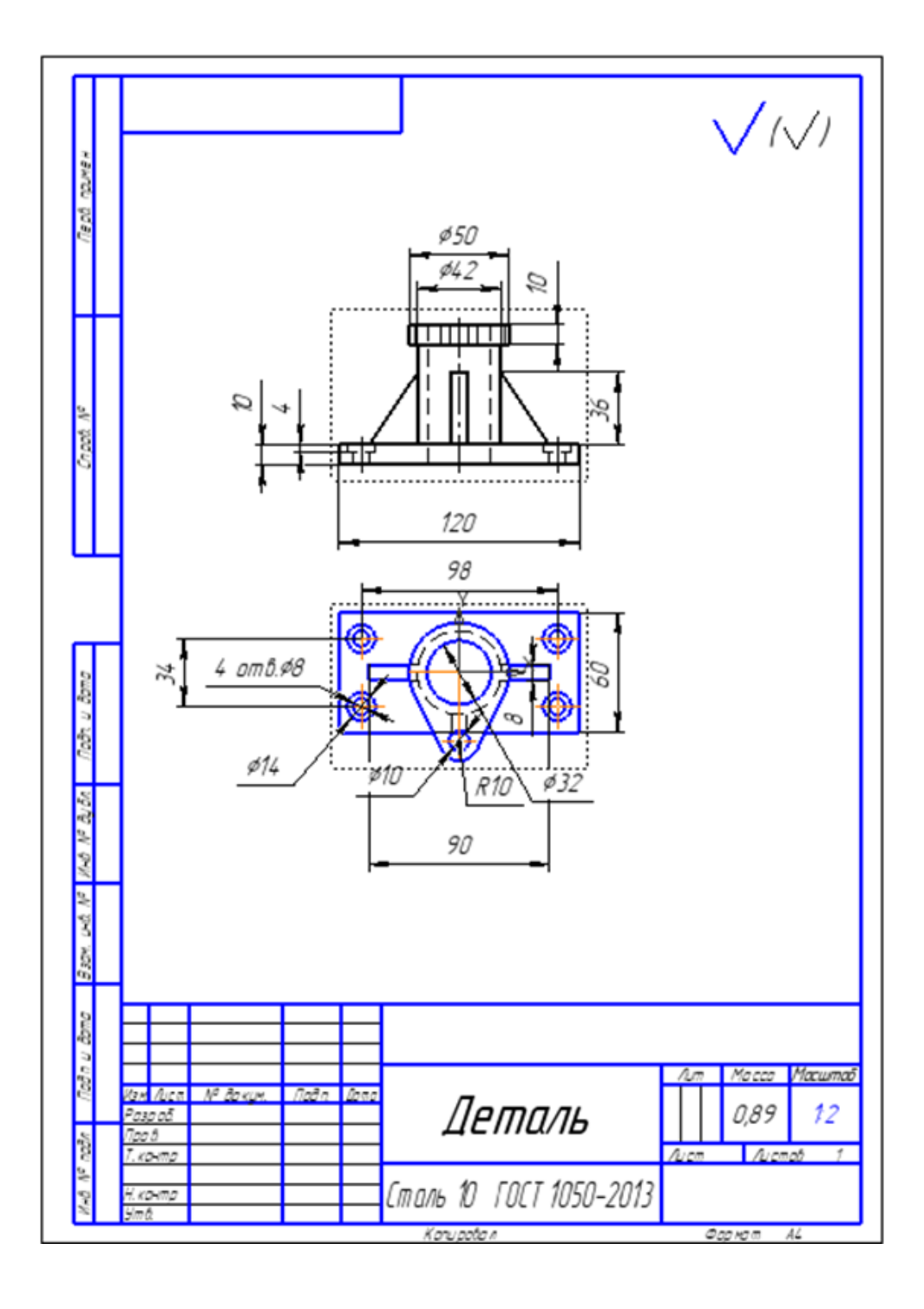